# **C2110** *Operační systém UNIX a základy programování*

### **6. lekce / modul 2**

#### **PS/2021 Prezenční forma výuky: Rev3**

### Petr Kulhánek

kulhanek@chemi.muni.cz

Národní centrum pro výzkum biomolekul, Přírodovědecká fakulta Masarykova univerzita, Kamenice 5, CZ-62500 Brno

10 Operační systém UNIX a základy programování 6. lekce / modul 2 -1-

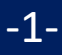

# **Vstup/výstup**

2110 Operační systém UNIX a základy programování 6. lekce / modul 2 <mark>-2-</mark>

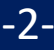

## **Výstup: příkaz echo**

Příkaz **echo** slouží k neformátovanému výpisu do standardního výstupního proudu.

#### **Syntaxe:**

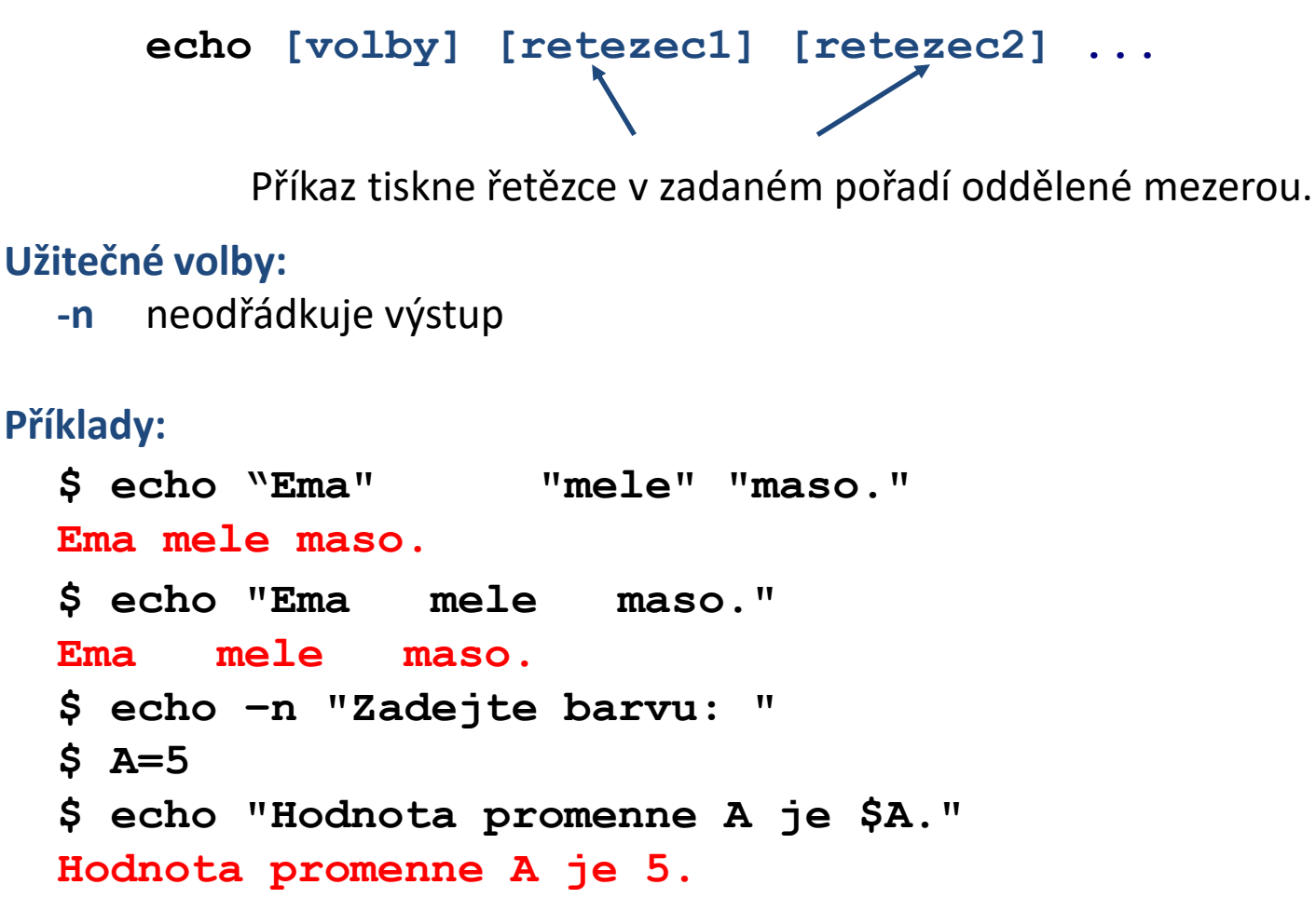

### **Cvičení I**

1. V interaktivním režimu vyzkoušejte příklady uvedené na předchozí straně.

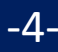

# **Vstup: příkaz read**

Příkaz **read** slouží k **čtení textu** ze standardního vstupu (**tj. pro interaktivní načítaní vstupu**) a jeho uložení do proměnných. Příkaz načte vždy celý řádek, do první proměnné se uloží první slovo, ..., do poslední proměnné se uloží zbytek řádku.

#### **Syntaxe:**

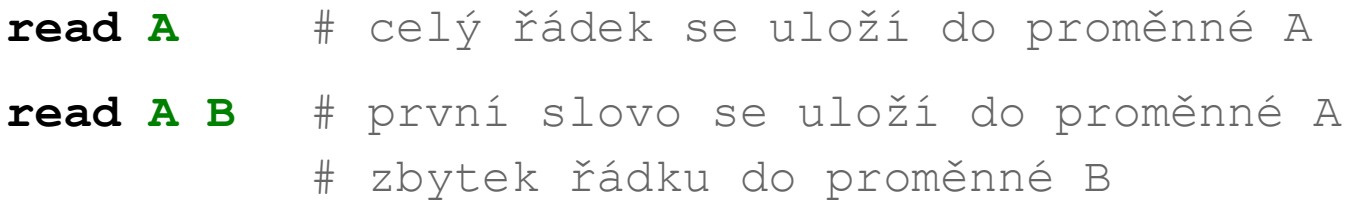

#### **Příklad:**

```
echo -n "Zadej hodnotu: "
read A
echo "Zadana hodnota je : $A"
```
#### **Pozor: nepoužívejte přikaz read ve spojení s rourami**

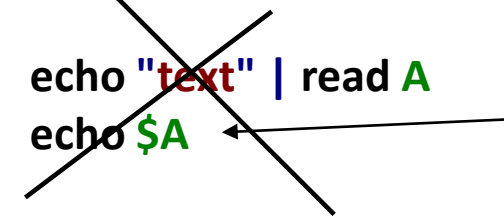

**echo \$A Nebude** obsahovat hodnotu "text". Viz platnost proměnných v dceřiných procesech.

### **Vstup: argumenty skriptu**

- \$ **bash** muj\_skript\_v\_bashi **arg1 arg2 arg3**
- \$**./muj\_skript\_v\_bashi arg1 arg2 arg3**

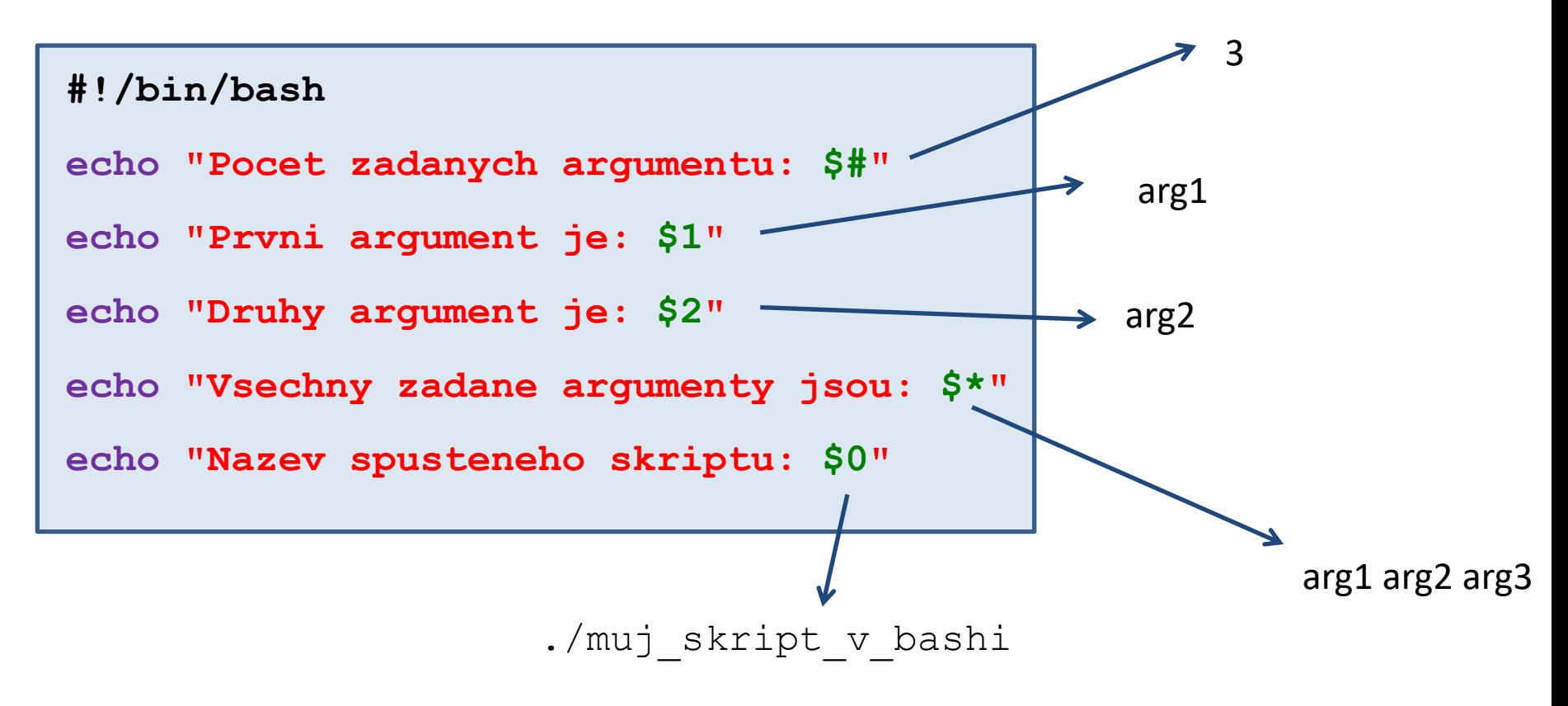

Použití a význam argumentů si určuje autor skriptu.

# **Argumenty skriptu - proměnné**

#### **Argumenty skriptu (názvy speciálních proměnných):**

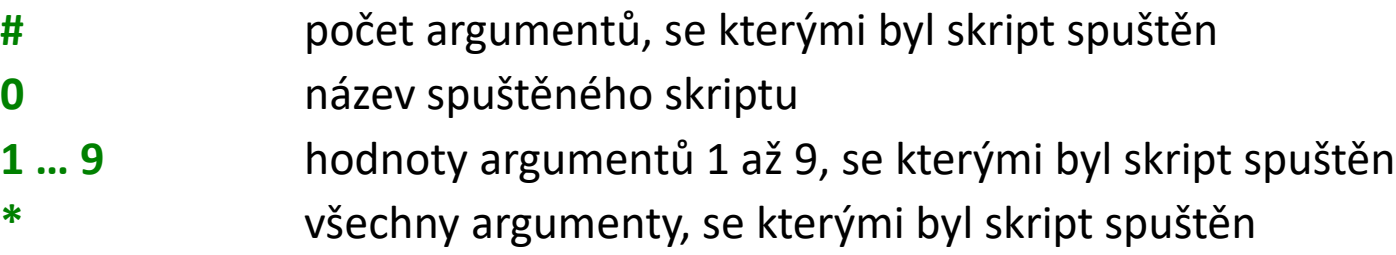

**Pokročilá práce s argumenty:**

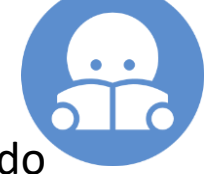

**"\$@"** všechny argumenty, se kterými byl skript spuštěn vložené do uvozovek (ošetřuje vstup, kde argumenty obsahují mezery) Rozdílné chování vůči **\$\*** nebo "\$\*"!

Pokud potřebujeme předat více jak devět argumentů, je nutné použít příkaz **shift**. Příkaz odstraní první argument ze seznamu argumentů.

```
for((I=1;I <= $#;I++)); do
     echo $1
     shift
done
```
Vypíše postupně zadané argumenty skriptu.

### **Cvičení II**

- 1. Napište skript, který se dotáže uživatele na jeho oblíbenou barvu, kterou posléze vypíše na terminál.
- 2. Napište skript, který vypíše počet zadaných argumentů a hodnotu prvního argumentu.

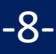

# **Výstup: příkaz printf**

Příkaz **printf** slouží k vypisování formátovaných textů a čísel.

#### **Syntaxe:**

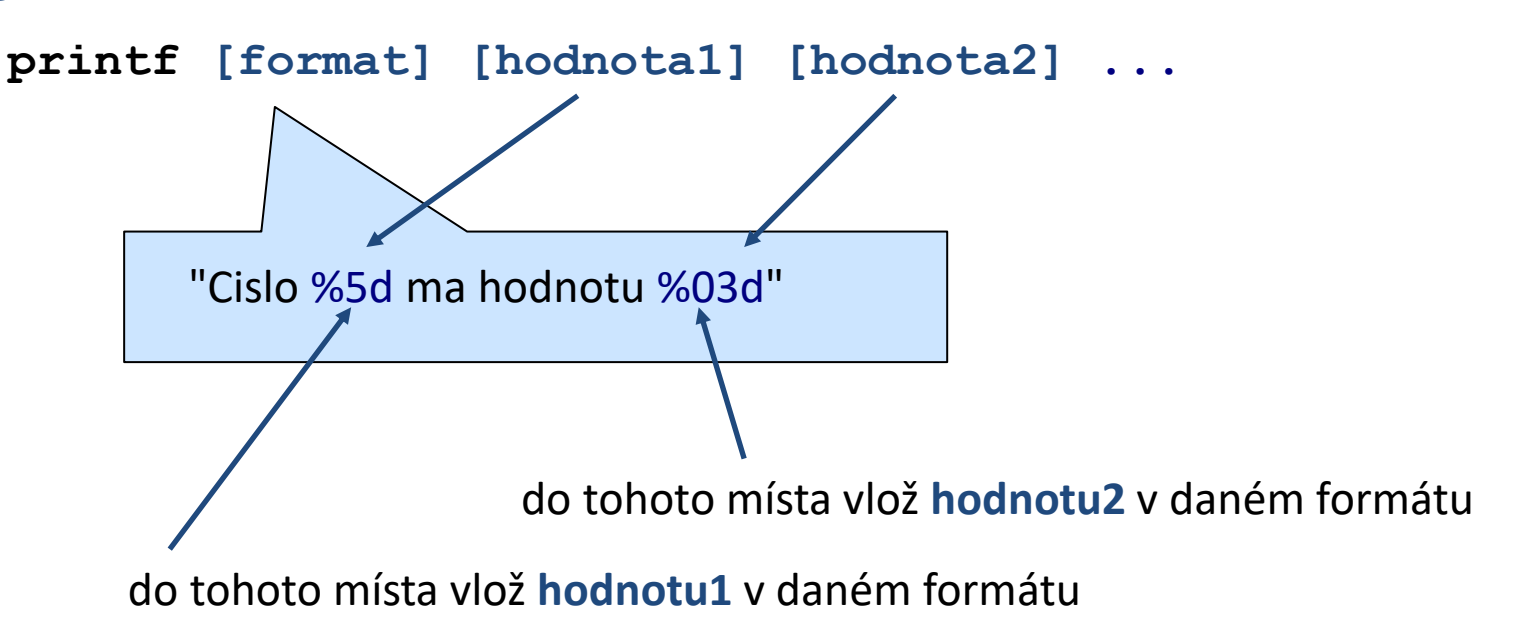

Další informace: man bash, man printf

### **Příkaz printf, formát**

[] – volitelná část

počet míst za desetinou

tečkou (reálná čísla)

#### **%[priznak][delka][.presnost]typ**

#### **Příznak:**

- **-** zarovnat doleva
- **0** prázdné místo zaplnit nulami
- **+** vždy uvést znaménko

#### **Typ:**

- **d** celé číslo
- **s** řetezec (text)
- **f** reálné číslo

#### **Speciální znaky:**

- **\n** konec řádku
- **\r** vrať se na začátek řádku
- **%%** znak %

Další informace: man bash, man printf

celková délka pole

110 Operační systém UNIX a základy programování bolekce / modul 2 -10-

### **Příkaz printf, příklady**

- **\$ I=10**
- **\$ B=12.345**

```
$ printf "Hodnota promenne I je %d\n" $I
Hodnota promenne I je 10
```

```
$ printf "Zadane cislo B je %10.4f\n" $B
Zadane cislo B je 12.3450
```

```
$ printf "Zadane cislo B je %010.4f\n" $B
Zadane cislo B je 00012.3450
```

```
$ printf "Zadane cislo B je %+010.4f\n" $B
Zadane cislo B je +0012.3450
```

```
$ printf "Cislo I je %-5d a cislo B je %.1f\n" $I $B
Cislo I je 10 a cislo B je 12.3
```
### **Cvičení III**

- 1. Napište skript, který se dotáže uživatele na jeho oblíbenou barvu, kterou posléze vypíše na terminál. Dotaz vytiskněte tak, aby zadávaná barva byla na stejném řádku jako dotaz.
- 2. Procvičte si příkaz printf tak, že provedete příkazy uvedené v příkladech.
- 3. Napište skript, který vypíše první zadaný argument skriptu ve formátu %4d.
- 4. Napište skript, který načte ze standardního vstupu číslo a to vypíše následujícím způsobem: bude uvedeno znaménko, pro výpis se použije pět míst, prázdné místa budou vyplněny nulami:

Zadane cislo je : +0003

- 5. Co se stane, pokud skriptu z úkolu 4, předložíte číslo: 123456?
- 6. Napište skript, kterému se budou předkládat dvě čísla jako argumenty. Skript tyto čísla vypíše a dále vypíše jejich součet.
- 7. Napište skript, který se uživatele postupně zeptá na dvě čísla. Poté vypíše jejich součin.